## **IQX won't let me make a contact event against a client**

You **MUST** select a contact first. This applies even if there is only one contact against the client

## **Relates to:**

Contacts → contact form + Make Contact event button

- Click on the **contact** tab
- **Double click** on a contact
- The contact persons details will now show in the top right hand side of the client information screen
- You will now be able to create a contact event

See also [Contact events.](http://www.iqxusers.co.uk/iqxhelp/doku.php?id=vacancy_job:ug3-03)

Back to [FAQ Section list](http://www.iqxusers.co.uk/iqxhelp/doku.php?id=2_FAQ_Section) Back to [Client Company](https://iqxusers.co.uk/iqxhelp/doku.php?id=faq2-00)

From: <https://iqxusers.co.uk/iqxhelp/> - **iqx**

Permanent link: **<https://iqxusers.co.uk/iqxhelp/doku.php?id=faq2-01>**

Last update: **2018/01/18 11:15**

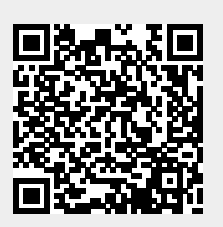